## Package 'bvarsv'

October 12, 2022

<span id="page-0-0"></span>Type Package

Title Bayesian Analysis of a Vector Autoregressive Model with Stochastic Volatility and Time-Varying Parameters

Version 1.1

Date 2015-10-29

Author Fabian Krueger

Maintainer Fabian Krueger <Fabian.Krueger83@gmail.com>

## Description

R/C++ implementation of the model proposed by Primiceri (``Time Varying Structural Vector Autoregressions and Monetary Policy'', Review of Economic Studies, 2005), with functionality for computing posterior predictive distributions and impulse responses.

License GPL  $(>= 2)$ 

**Imports** Rcpp  $(>= 0.11.0)$ 

LinkingTo Rcpp, RcppArmadillo

URL <https://sites.google.com/site/fk83research/code>

NeedsCompilation yes Repository CRAN Date/Publication 2015-11-25 14:40:22

## R topics documented:

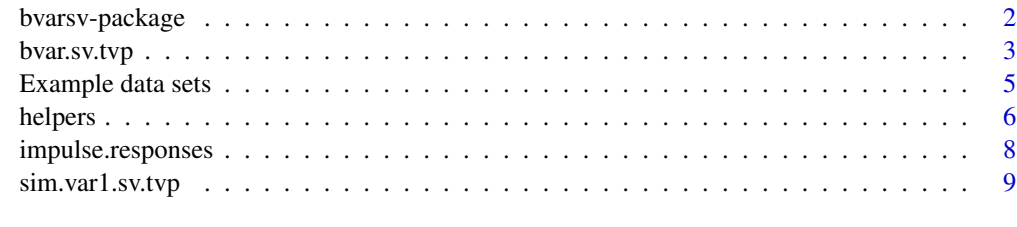

**Index** [12](#page-11-0)

<span id="page-1-0"></span>bvarsv-package *Bayesian Analysis of a Vector Autoregressive Model with Stochastic Volatility and Time-Varying Parameters*

#### Description

R/C++ implementation of the Primiceri (2005) model, which allows for both stochastic volatility and time-varying regression parameters. The package contains functions for computing posterior predictive distributions and impulse responses from the model, based on an input data set.

#### Details

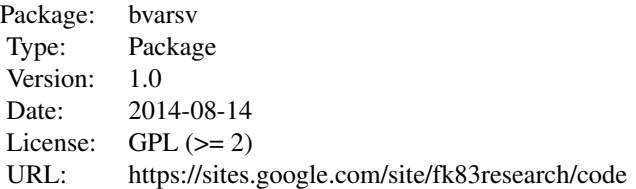

#### Author(s)

Fabian Krueger <Fabian.Krueger83@gmail.com>, based on Matlab code by Dimitris Korobilis (see Koop and Korobilis, 2010).

## References

*The code incorporates the recent corrigendum by Del Negro and Primiceri (2015), which points to an error in the original MCMC algorithm of Primiceri (2005).*

Del Negro, M. and Primicerio, G.E. (2015). 'Time Varying Structural Vector Autoregressions and Monetary Policy: A Corrigendum', Review of Economic Studies 82, 1342-1345.

Koop, G. and D. Korobilis (2010): 'Bayesian Multivariate Time Series Methods for Empirical Macroeconomics', Foundations and Trends in Econometrics 3, 267-358. Accompanying Matlab code available at <https://sites.google.com/site/dimitriskorobilis/matlab>.

Primiceri, G.E. (2005): 'Time Varying Structural Vector Autoregressions and Monetary Policy', Review of Economic Studies 72, 821-852.

#### Examples

## Not run:

# Load US macro data data(usmacro)

## <span id="page-2-0"></span>bvar.sv.tvp 3

```
# Estimate trivariate model using Primiceri's prior choices (default settings)
set.seed(5813)
bv <- bvar.sv.tvp(usmacro)
```
## End(Not run)

<span id="page-2-1"></span>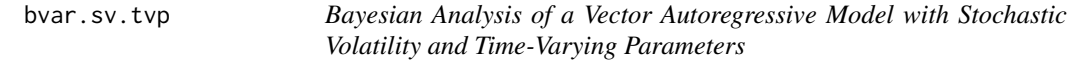

## Description

Bayesian estimation of the flexible VAR model by Primiceri (2005) which allows for both stochastic volatility and time drift in the model parameters.

#### Usage

bvar.sv.tvp(Y,  $p = 1$ , tau = 40, nf = 10, pdrift = TRUE, nrep = 50000, nburn = 5000, thinfac = 10, itprint = 10000, save.parameters = TRUE,  $k_B = 4$ ,  $k_A = 4$ ,  $k_s = 1$ ,  $k_Q = 0.01$ ,  $k_s = 0.1$ ,  $k_W = 0.01$ ,  $pQ = NULL$ ,  $pW = NULL$ ,  $pS = NULL$ 

## Arguments

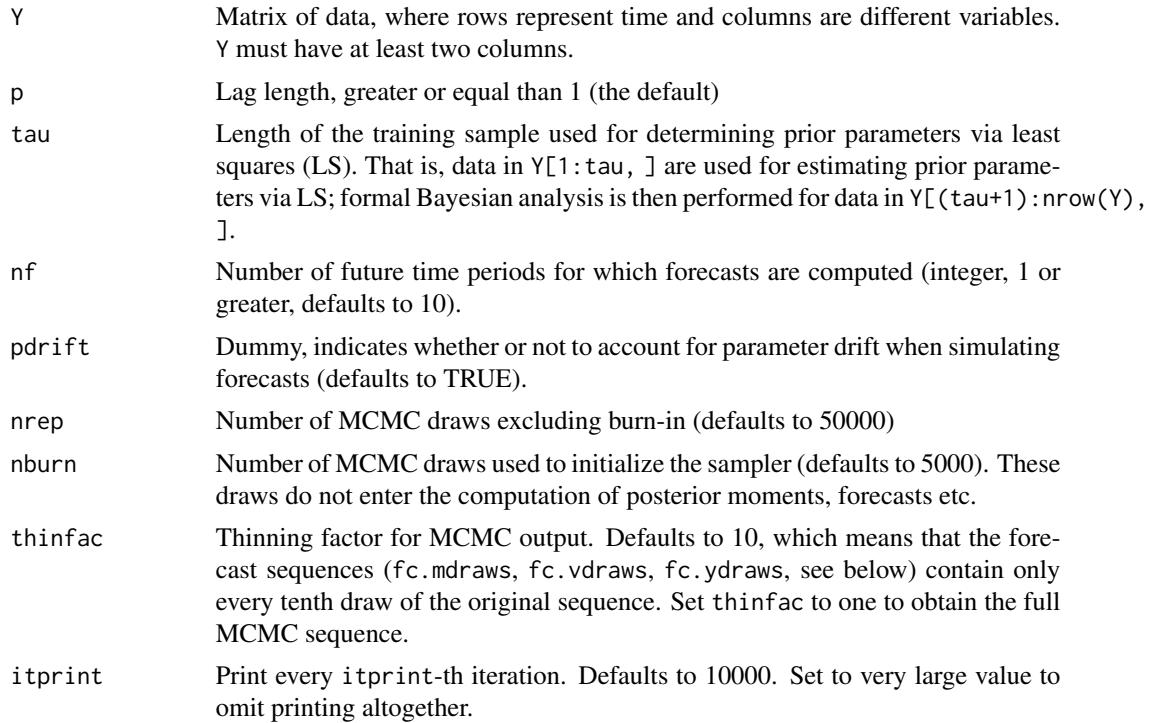

<span id="page-3-0"></span>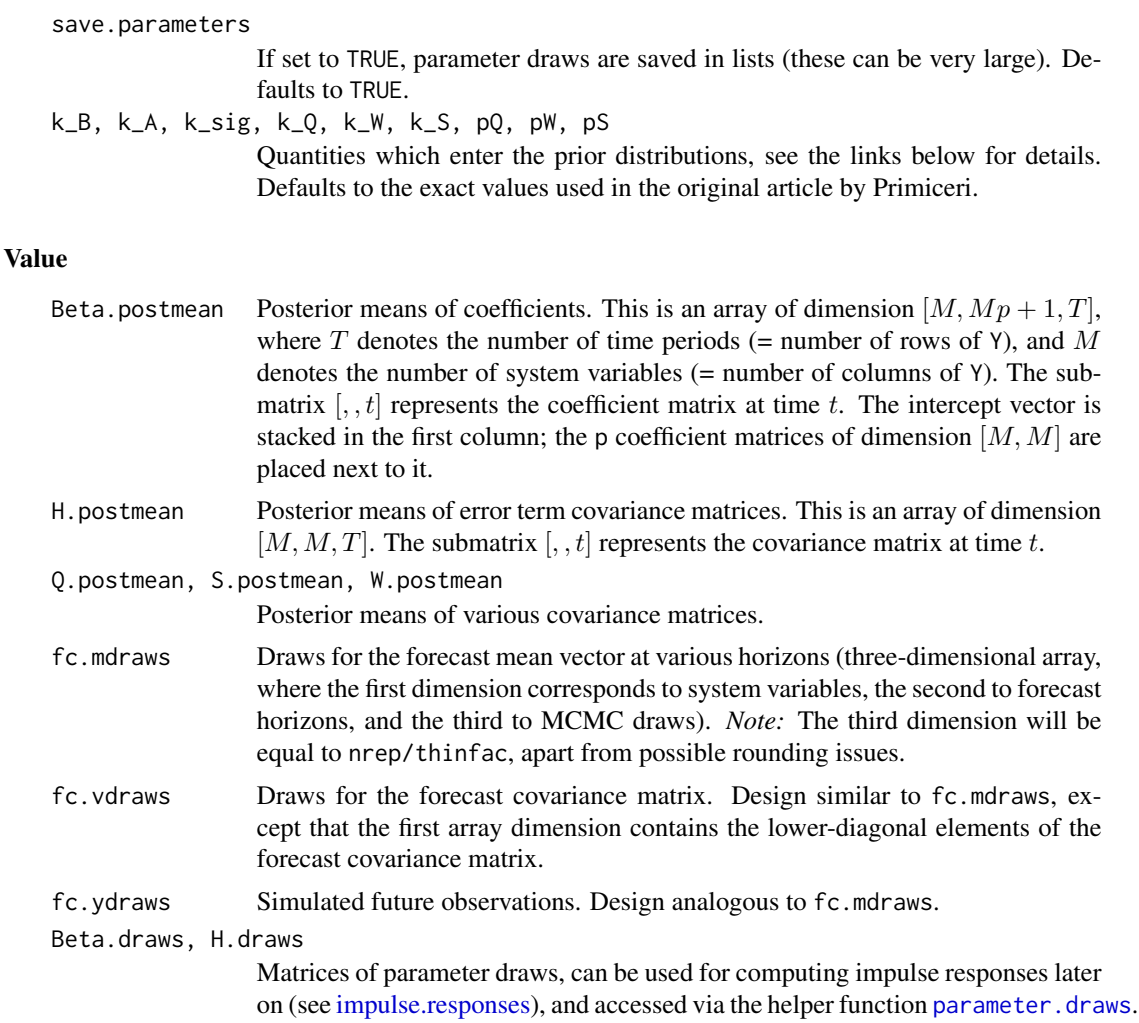

#### Author(s)

Fabian Krueger, based on Matlab code by Dimitris Korobilis (see Koop and Korobilis, 2010). *Incorporates the corrigendum by Del Negro and Primiceri (2015), which points to an error in the original MCMC algorithm of Primiceri (2005).*

These outputs are generated only if save.parameters has been set to TRUE.

#### References

Del Negro, M. and Primicerio, G.E. (2015). 'Time Varying Structural Vector Autoregressions and Monetary Policy: A Corrigendum', Review of Economic Studies 82, 1342-1345.

Koop, G. and D. Korobilis (2010): 'Bayesian Multivariate Time Series Methods for Empirical Macroeconomics', Foundations and Trends in Econometrics 3, 267-358. Accompanying Matlab code available at <https://sites.google.com/site/dimitriskorobilis/matlab>.

Primiceri, G.E. (2005): 'Time Varying Structural Vector Autoregressions and Monetary Policy', Review of Economic Studies 72, 821-852.

## <span id="page-4-0"></span>Example data sets 5

#### See Also

The helper functions [predictive.density](#page-5-1) and [predictive.draws](#page-5-1) provide simple access to the forecast distribution produced by [bvar.sv.tvp](#page-2-1). Impulse responses can be computed using [im](#page-7-1)[pulse.responses.](#page-7-1) For detailed examples and explanations, see the accompanying pdf file hosted at <https://sites.google.com/site/fk83research/code>.

## Examples

## Not run:

# Load US macro data data(usmacro) # Estimate trivariate BVAR using default settings set.seed(5813) bv <- bvar.sv.tvp(usmacro) ## End(Not run)

Example data sets *US Macroeconomic Time Series*

#### **Description**

Inflation rate, unemployment rate and treasury bill interest rate for the US, as used by Primiceri (2005). Whereas usmacro covers the time period studied by Primiceri (1953:Q1 to 2001:Q3), usmacro.update updates the data until 2015:Q2.

## Format

Multiple time series (mts) object, series names: 'inf', 'une', and 'tbi'.

#### Source

Inflation data provided by Federal Reserve Bank of Philadelphia (2015): 'Real-Time Data Research Center', [https://www.phil.frb.org/research-and-data/real-time-center/real-time-da](https://www.phil.frb.org/research-and-data/real-time-center/real-time-data/data-files/p)ta/ [data-files/p](https://www.phil.frb.org/research-and-data/real-time-center/real-time-data/data-files/p) Accessed: 2015-10-29. The inflation rate is the year-over-year log growth rate of the GDP price index. We use the 2001:Q4 vintage of the price index for usmacro, and the 2015:Q3 vintage for usmacro.update.

Unemployment and Treasury Bill: Federal Reserve Bank of St. Louis (2015): 'Federal Reserve Economic Data', <http://research.stlouisfed.org/fred2/>. Accessed: 2015-10-29. The two series have the identifiers 'UNRATE' and 'TB3MS'. For each quarter, we compute simple averages over three monthly observations.

Disclaimer: Please note that the providers of the original data cannot take responsibility for the data posted here, nor can they answer any questions about them. Users should consult their respective websites for the official and most recent version of the data.

## <span id="page-5-0"></span>References

Primiceri, G.E. (2005): 'Time Varying Structural Vector Autoregressions and Monetary Policy', Review of Economic Studies 72, 821-852.

## Examples

```
## Not run:
# Load and plot data
data(usmacro)
plot(usmacro)
```
## End(Not run)

helpers *Helper Functions to Access BVAR Forecast Distributions and Parameter Draws*

## <span id="page-5-1"></span>Description

Functions to extract a univariate posterior predictive distribution from a model fit generated by [bvar.sv.tvp](#page-2-1).

#### Usage

predictive.density(fit,  $v = 1$ ,  $h = 1$ , cdf = FALSE) predictive.draws(fit,  $v = 1$ ,  $h = 1$ ) parameter.draws(fit, type = "lag1", row = 1, col = 1)

## Arguments

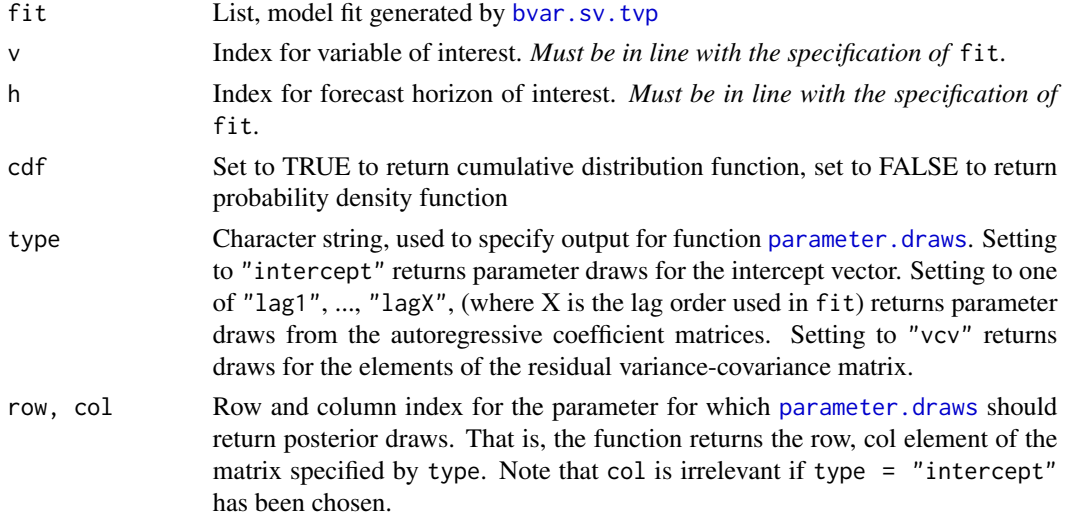

#### <span id="page-6-0"></span>helpers  $\sim$  7

#### Value

predictive. density returns a function  $f(z)$ , which yields the value(s) of the predictive density at point(s) z. This function exploits conditional normality of the model, given the posterior draws of the parameters.

[predictive.draws](#page-5-1) returns a list containing vectors of MCMC draws, more specifically:

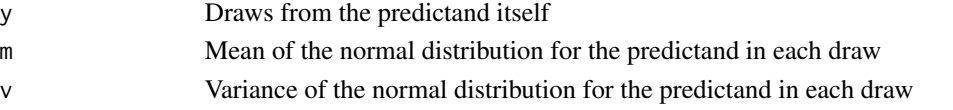

Both outputs should be closely in line with each other (apart from a small amount of sampling noise), see the link below for details.

[parameter.draws](#page-5-1) returns posterior draws for a single (scalar) parameter of the model fitted by [bvar.sv.tvp](#page-2-1). The output is a matrix, with rows representing MCMC draws, and columns representing time.

#### Author(s)

Fabian Krueger

## See Also

For examples and background, see the accompanying pdf file hosted at [https://sites.google.](https://sites.google.com/site/fk83research/code) [com/site/fk83research/code](https://sites.google.com/site/fk83research/code).

## Examples

## Not run:

```
# Load US macro data
data(usmacro)
```

```
# Estimate trivariate BVAR using default settings
set.seed(5813)
bv <- bvar.sv.tvp(usmacro)
```
# Construct predictive density function for the second variable (inflation), one period ahead f  $\le$  predictive.density(bv,  $v = 2$ , h = 1)

```
# Plot the density for a grid of values
grid \leq seq(-2, 5, by = 0.05)plot(x = grid, y = f(grid), type = "l")
```

```
# Cross-check: Extract MCMC sample for the same variable and horizon
smp \leq predictive.draws(bv, v = 2, h = 1)
```

```
# Add density estimate to plot
lines(density(smp), col = "green")
```
## End(Not run)

<span id="page-7-1"></span><span id="page-7-0"></span>

## Description

Computes impulse response functions (IRFs) from a model fit produced by [bvar.sv.tvp.](#page-2-1) The IRF describes how a variable responds to a shock in another variable, in the periods following the shock. To enable simple handling, this function computes IRFs for only one pair of variables that must be specified in advance (see impulse.variable and response.variable below).

#### Usage

```
impulse.responses(fit, impulse.variable = 1, response.variable = 2,
                  t = NULL, nhor = 20, scenario = 2, draw.plot = TRUE)
```
#### Arguments

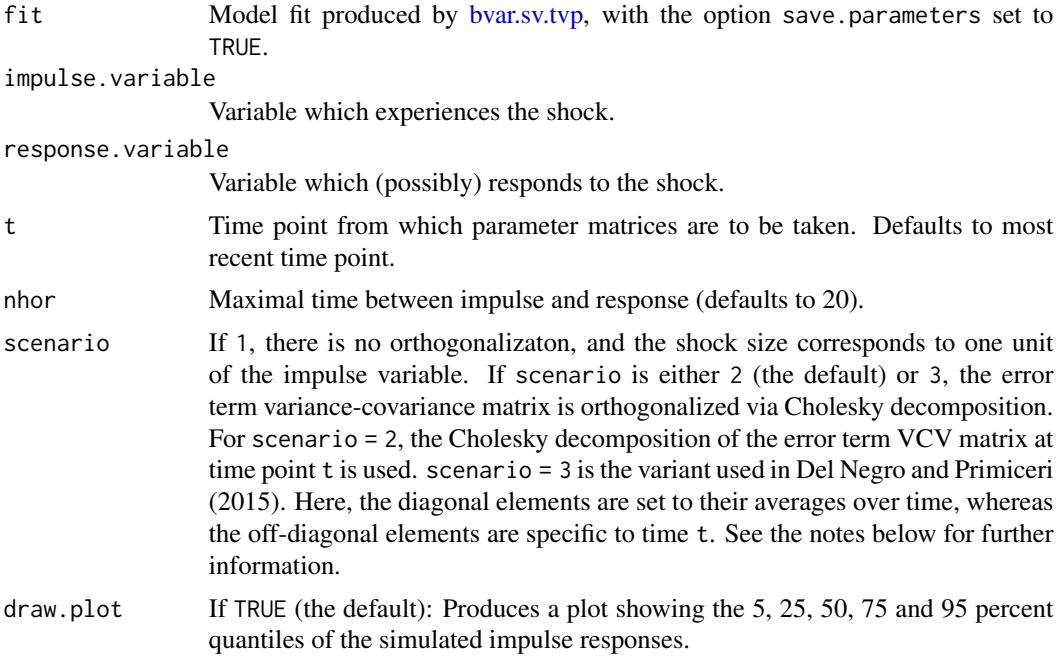

#### Value

List of two elements:

contemporaneous

Contemporaneous impulse responses (vector of simulation draws).

irf Matrix of simulated impulse responses, where rows represent simulation draws, and columns represent the number of time periods after the shock (1 in first column, nhor in last column).

#### <span id="page-8-0"></span>**Note**

If scenario is set to either 2 or 3, the Cholesky transform (transpose of [chol\)](#page-0-0) is used to produce the orthogonal impulse responses. See Hamilton (1994), Section 11.4, and particularly Equation [11.4.22]. As discussed by Hamilton, the ordering of the system variables matters, and should be considered carefully. The magnitude of the shock (impulse) corresponds to one standard deviation of the error term.

If scenario = 1, the function simply outputs the matrices of the model's moving average representation, see Equation [11.4.1] in Hamilton (1994). The scenario considered here may be unrealistic, in that an isolated shock may be unlikely. The magnitude of the shock (impulse) corresponds to one unit of the error term.

Further supporting information is available at [https://sites.google.com/site/FK83research/](https://sites.google.com/site/FK83research/code) [code](https://sites.google.com/site/FK83research/code).

#### Author(s)

Fabian Krueger

#### References

Hamilton, J.D. (1994): Time Series Analysis, Princeton University Press.

Del Negro, M. and Primicerio, G.E. (2015). 'Time Varying Structural Vector Autoregressions and Monetary Policy: A Corrigendum', Review of Economic Studies 82, 1342-1345. Supplementary material available at <http://restud.oxfordjournals.org/content/82/4/1342/suppl/DC1> (accessed: 2015-11-17).

#### Examples

## Not run:

```
data(usmacro)
set.seed(5813)
# Run BVAR; save parameters
fit <- bvar.sv.tvp(usmacro, save.parameters = TRUE)
# Impulse responses
impulse.responses(fit)
```
## End(Not run)

<span id="page-8-1"></span>sim.var1.sv.tvp *Simulate from a VAR(1) with Stochastic Volatility and Time-Varying Parameters*

## Description

Simulate from a VAR(1) with Stochastic Volatility and Time-Varying Parameters

#### Usage

```
sim.var1.sv.tvp(B0 = NULL, A0 = NULL, Sig0 = NULL, Q = NULL,S = NULL, W = NULL, t = 500, init = 1000)
```
## Arguments

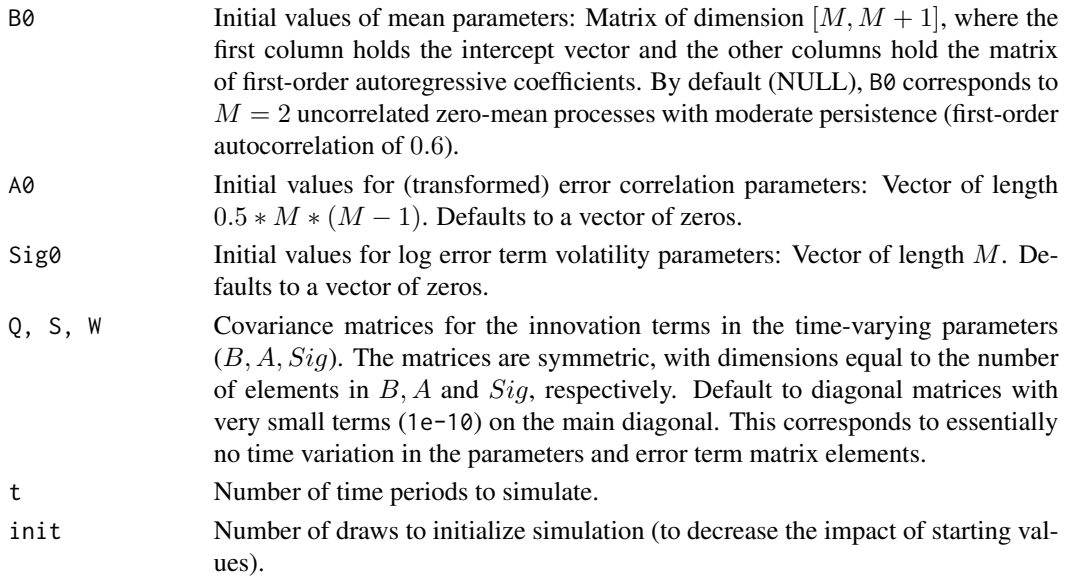

#### Value

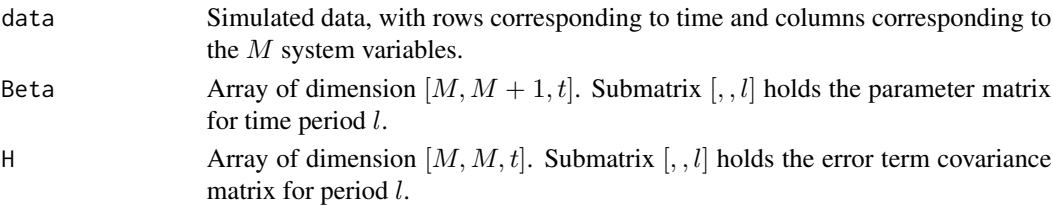

## Note

The choice of 'reasonable' values for the elements of Q, S and W requires some care. If the elements of these matrices are too large, parameter variation can easily become excessive. Too large elements of  $Q$  can lead the parameter matrix  $B$  into regions which correspond to explosive processes. Too large elements in S and (especially) W may lead to excessive error term variances.

#### Author(s)

Fabian Krueger

#### References

Primiceri, G.E. (2005): 'Time Varying Structural Vector Autoregressions and Monetary Policy', Review of Economic Studies 72, 821-852.

## <span id="page-10-0"></span>sim.var1.sv.tvp 11

## See Also

[bvar.sv.tvp](#page-2-1) can be used to fit a model on data generated by [sim.var1.sv.tvp](#page-8-1). This can be a useful way to analyze the performance of the estimation methods.

## Examples

## Not run:

```
# Generate data from a model with moderate time variation in the parameters
# and error term variances
set.seed(5813)
sim <- sim.var1.sv.tvp(Q = 1e-5*diag(6), S = 1e-5*diag(1), W = 1e-5*diag(2))
# Plot both series
matplot(sim$data, type = "l")
# Plot AR(1) parameters of both equations
matplot(cbind(sim$Beta[1,2,], sim$Beta[2,3,]), type = "l")
```
## End(Not run)

# <span id="page-11-0"></span>Index

∗ datasets Example data sets, [5](#page-4-0) ∗ forecasting methods bvar.sv.tvp, [3](#page-2-0) sim.var1.sv.tvp, [9](#page-8-0) ∗ helpers helpers, [6](#page-5-0) ∗ impulse response analysis impulse.responses, [8](#page-7-0) ∗ package bvarsv-package, [2](#page-1-0) bvar.sv.tvp, [3,](#page-2-0) *[5](#page-4-0)[–8](#page-7-0)*, *[11](#page-10-0)* bvarsv *(*bvarsv-package*)*, [2](#page-1-0) bvarsv-package, [2](#page-1-0) chol, *[9](#page-8-0)* Example data sets, [5](#page-4-0) helpers, [6](#page-5-0) impulse.responses, *[4,](#page-3-0) [5](#page-4-0)*, [8](#page-7-0) parameter.draws, *[4](#page-3-0)*, *[6,](#page-5-0) [7](#page-6-0)* parameter.draws *(*helpers*)*, [6](#page-5-0) predictive.density, *[5](#page-4-0)*, *[7](#page-6-0)* predictive.density *(*helpers*)*, [6](#page-5-0) predictive.draws, *[5](#page-4-0)*, *[7](#page-6-0)* predictive.draws *(*helpers*)*, [6](#page-5-0) sim.var1.sv.tvp, [9,](#page-8-0) *[11](#page-10-0)*

usmacro *(*Example data sets*)*, [5](#page-4-0)